## Central Hudson Hosting Capacity Maps

**Dylan Piccorelli & John Scalo**

**Central Hudson –Distribution Planning & Interconnections**

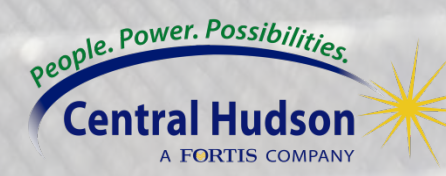

### Hosting Capacity Maps

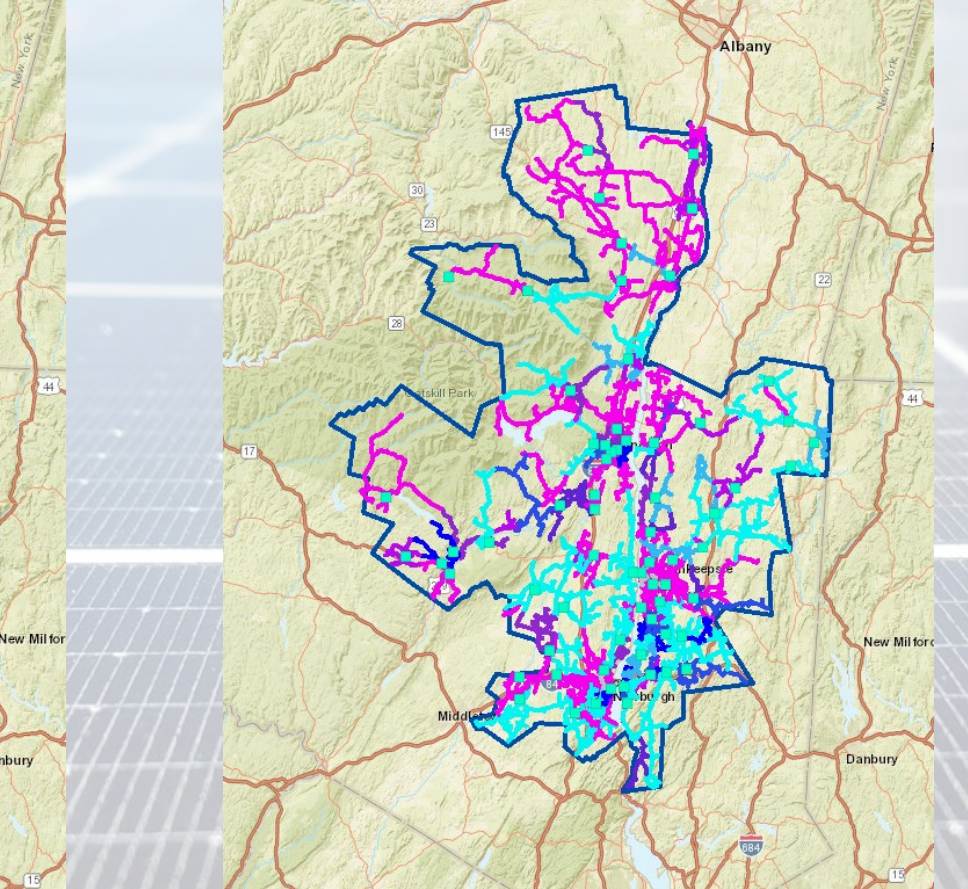

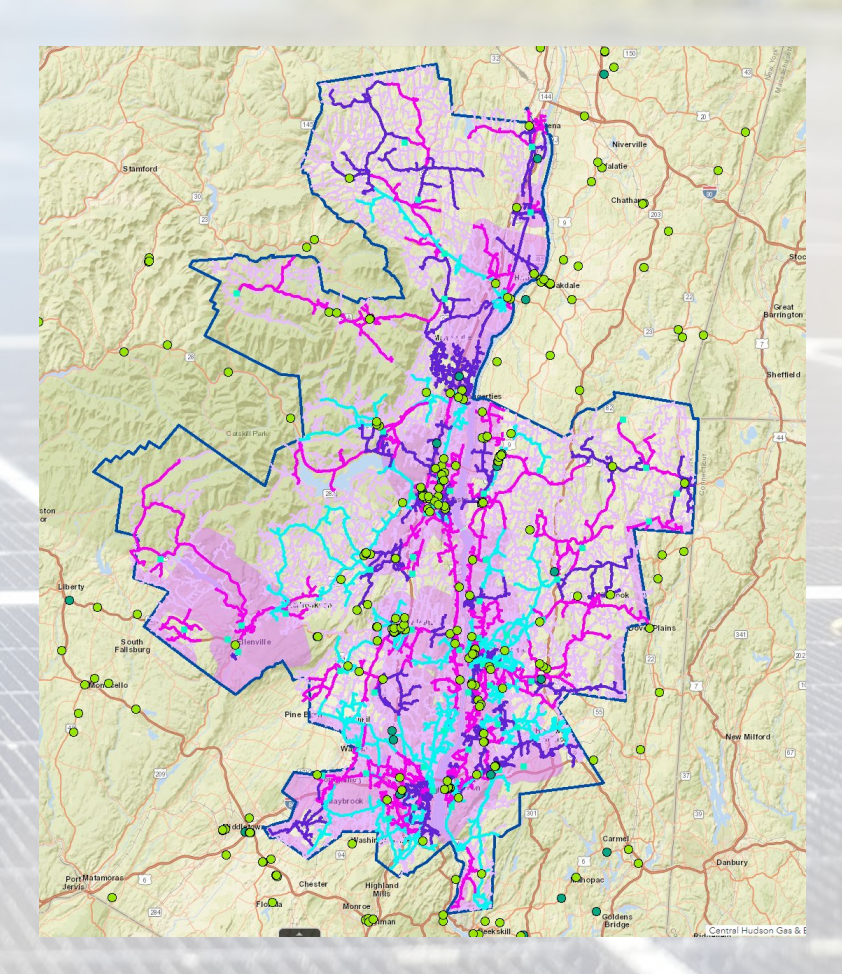

### Photovoltaic Map **Energy Storage Map** Electrification Map

<https://www.cenhud.com/en/my-energy/distributed-generation/><br>https://www.cenhud.com/en/my-energy/distributed-generation/hosting-capacity-maps/ <https://www.cenhud.com/en/my-energy/distributed-generation/hosting-capacity-maps/>

Danbury

**Central H** A FORTIS COMPANY

### What Factors Impact Hosting Capacity?

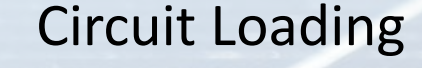

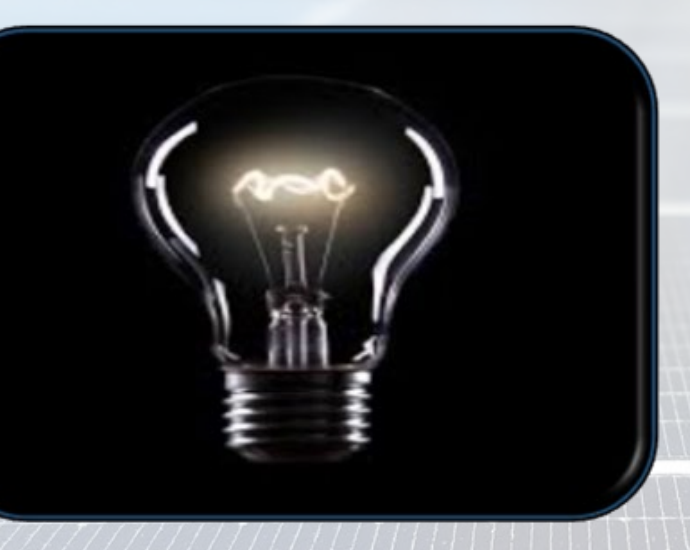

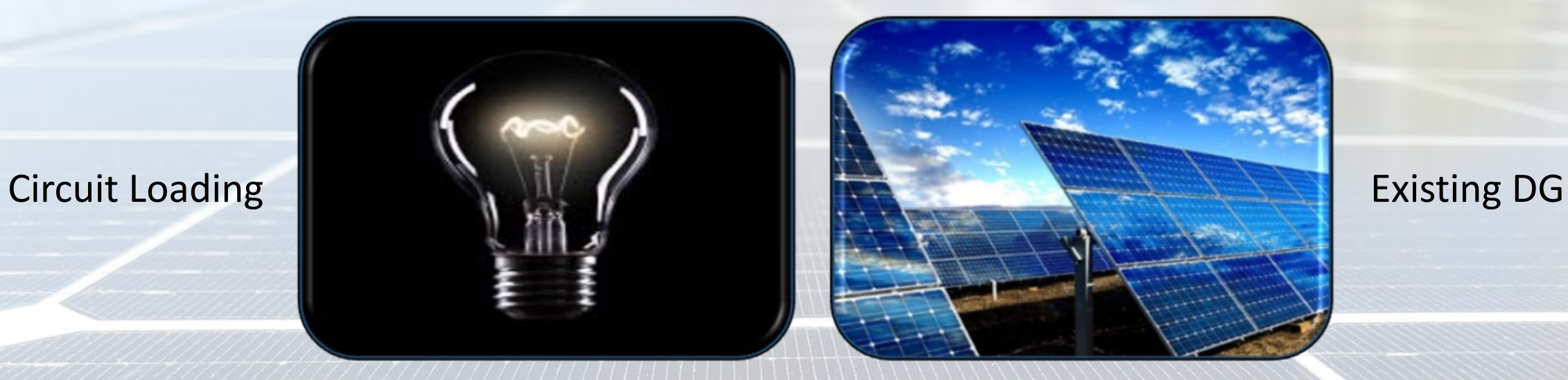

Distribution Equipment

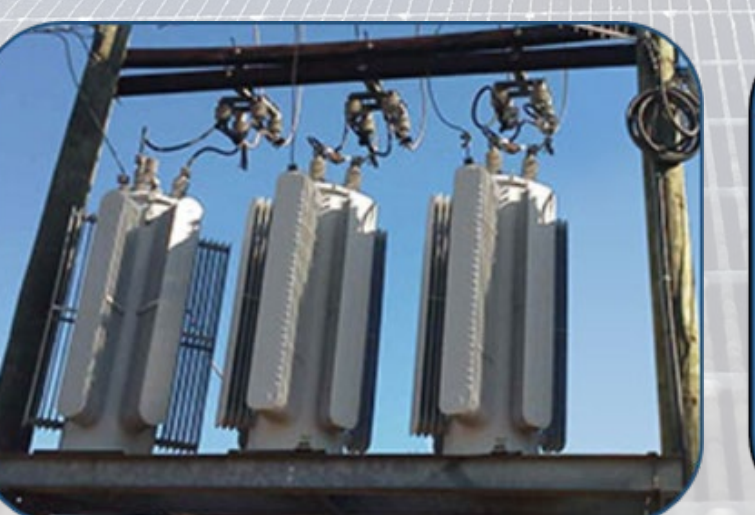

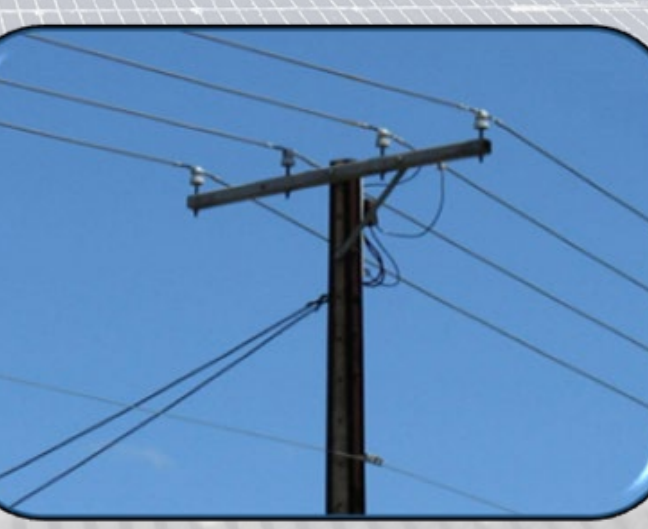

### Conductor

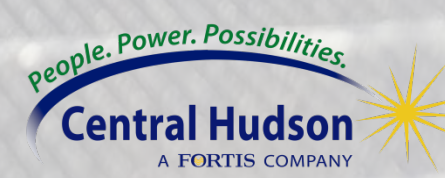

### PV Hosting Capacity Map Pop-Ups Explained

 $(1 of 2)$ 

 $\triangleright$   $\square$   $\times$ 

 $-0.01 - 0.29$  $0.30 - 0.49$  $0.50 - 0.99$  $1.00 - 1.49$ 

1.50 - 1.99

 $2.00 - 2.99$  $3.00 - 4.99$  $-5.00 - 1000$ 

 $9D$ 

 $\overline{\phantom{0}}$  0

agaz

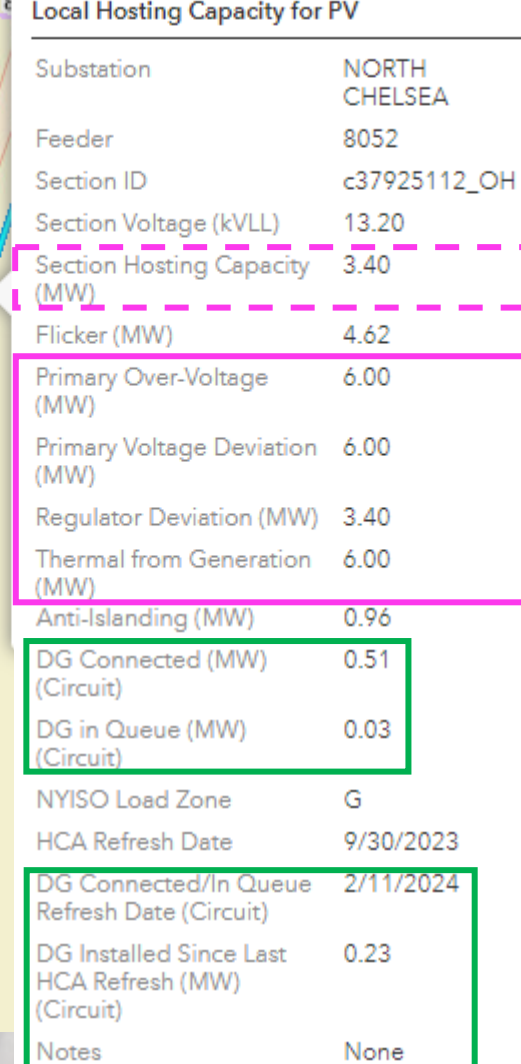

Section Hosting Capacity is based on the 4 criteria identified in **Pink**

**Green** indicates fields updated monthly with queue data. All other fields are updated annually/semiannually with each hosting capacity analysis.

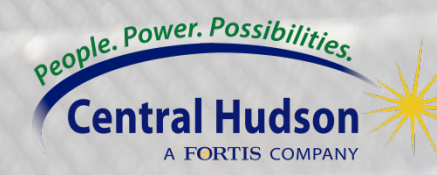

### ESS Hosting Capacity Map Pop-Ups

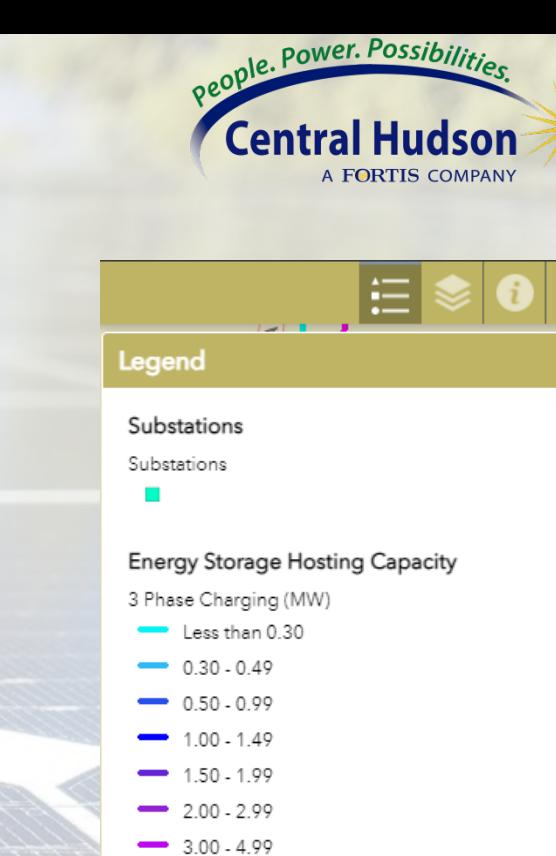

 $-5.00 - 10.00$  $-$  NULL

 $-$  NULL 1 & 2 Phase Lines

5kV Class Lines

3 Phase Discharging (MW)  $\bullet$  0.050000 - 0.299999  $\bullet$  0.300000 - 0.499999  $- 0.500000 - 0.9999999$  $-1.000000 - 1.499999$  $-1.500000 - 1.999999$  $-2.000000 - 2.999999$  $-3.000000 - 4.999999$  $\rightarrow$  5.000000 - 10.000000

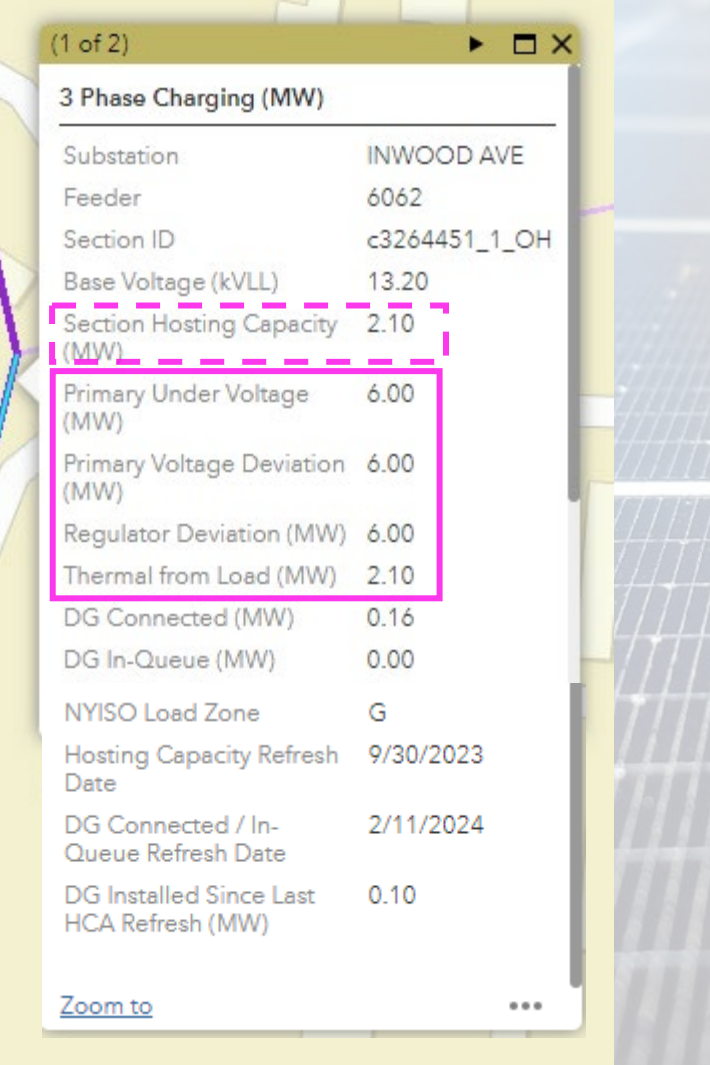

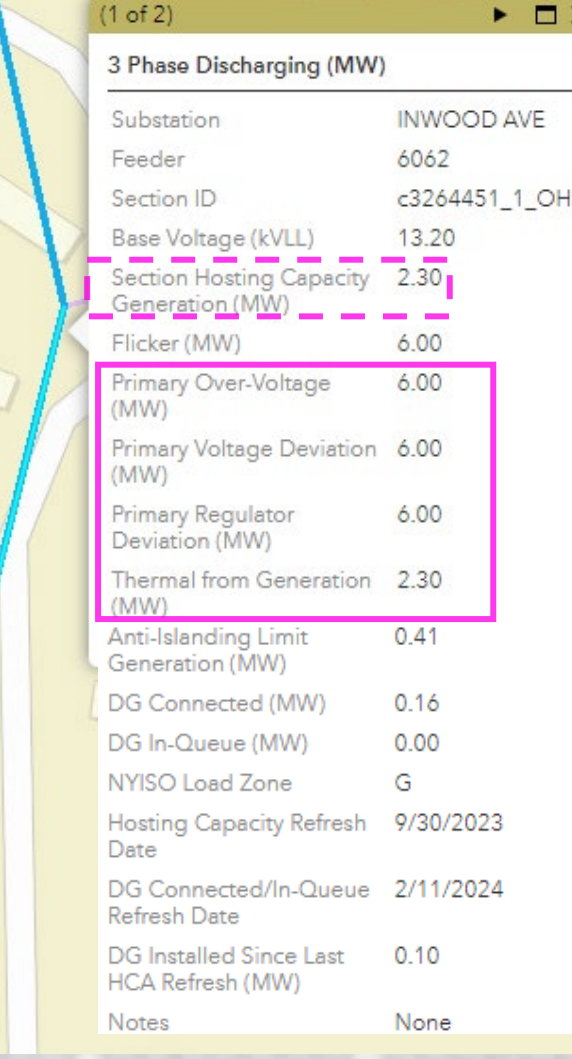

### Charging Layer Discharging Layer

### Electrification Hosting Capacity Map Pop-Ups

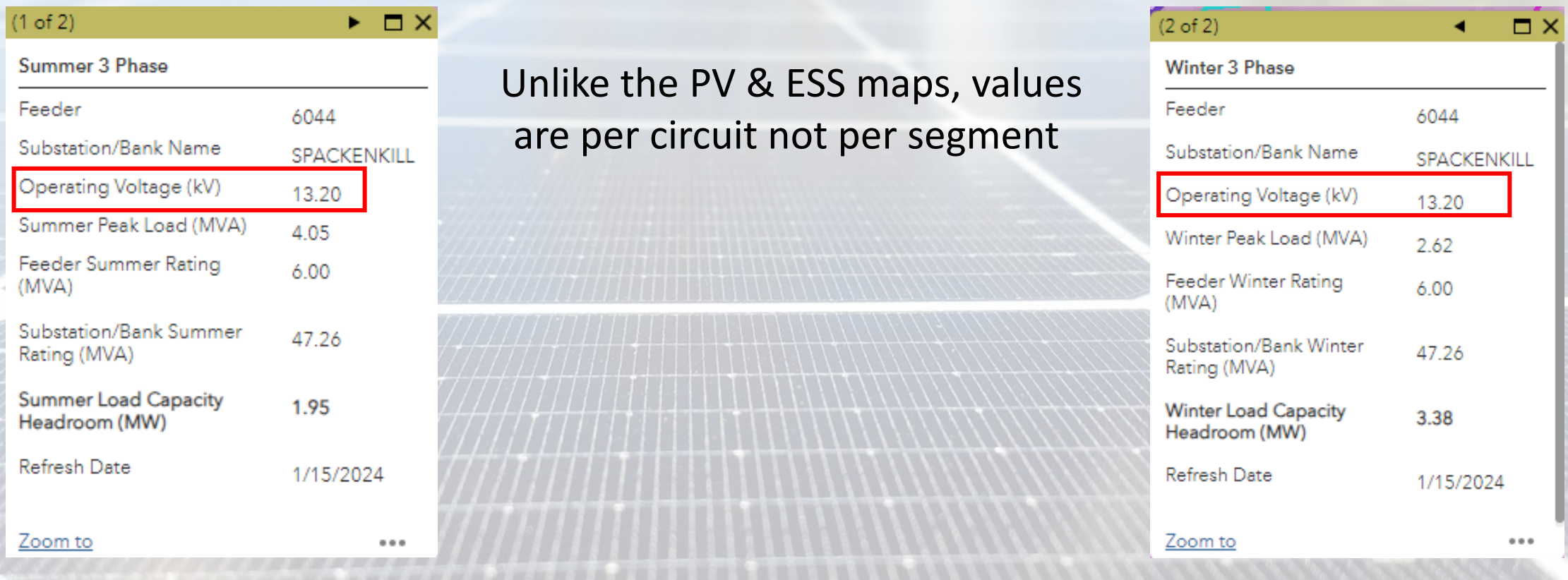

*Note: "Operating Voltage (kV)" of the substation transformer does not necessarily reflect the voltage of the selected line segment.*

### Hosting Capacity Substation Pop-Ups

. . . .

 $0.0.0$ 

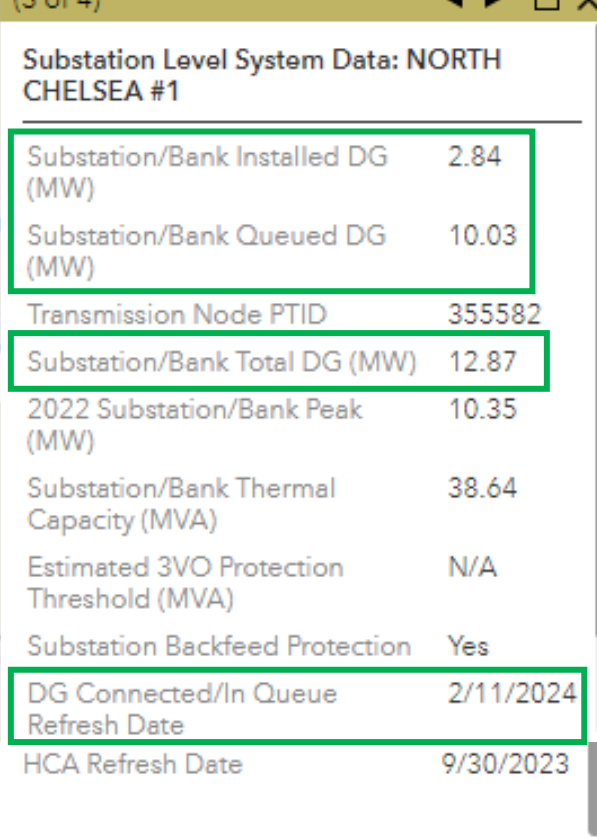

 $12 - 41$ 

Zoom to

**Green** indicates fields updated monthly with queue data.

### people. Power. Possibilities. A FORTIS COMPANY

## Example of a Strong PV Feeder

When looking for a "strong" feeder, look for the following:

- 2. High feeder head hosting capacity 1. Gradual decrease in hosting capacity as you move away from the substation
- 3. Minimum hosting capacity > 0.5 MW

4. Section hosting capacity provides an estimate of the DER connection that could be feasible at the location

5. Recommend >100 kW apply for a 3 phase interconnection

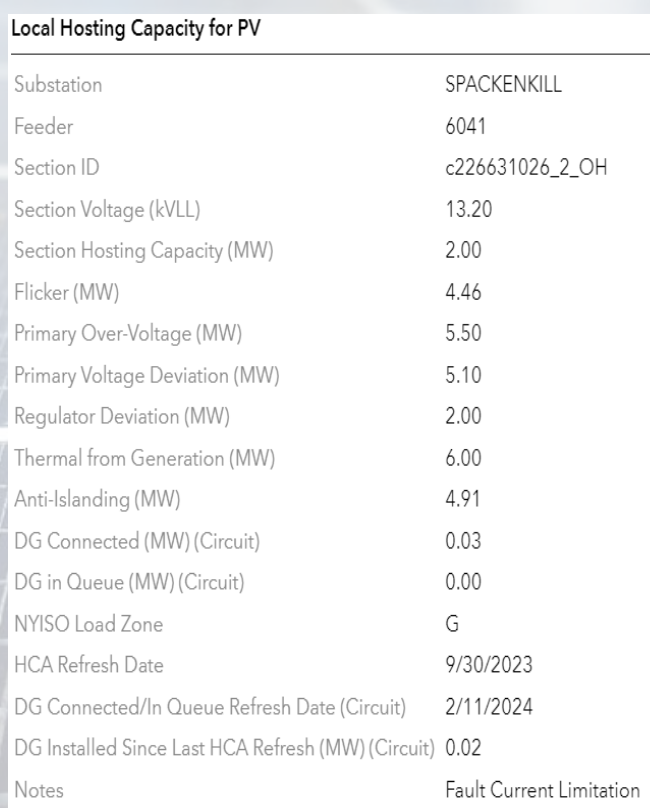

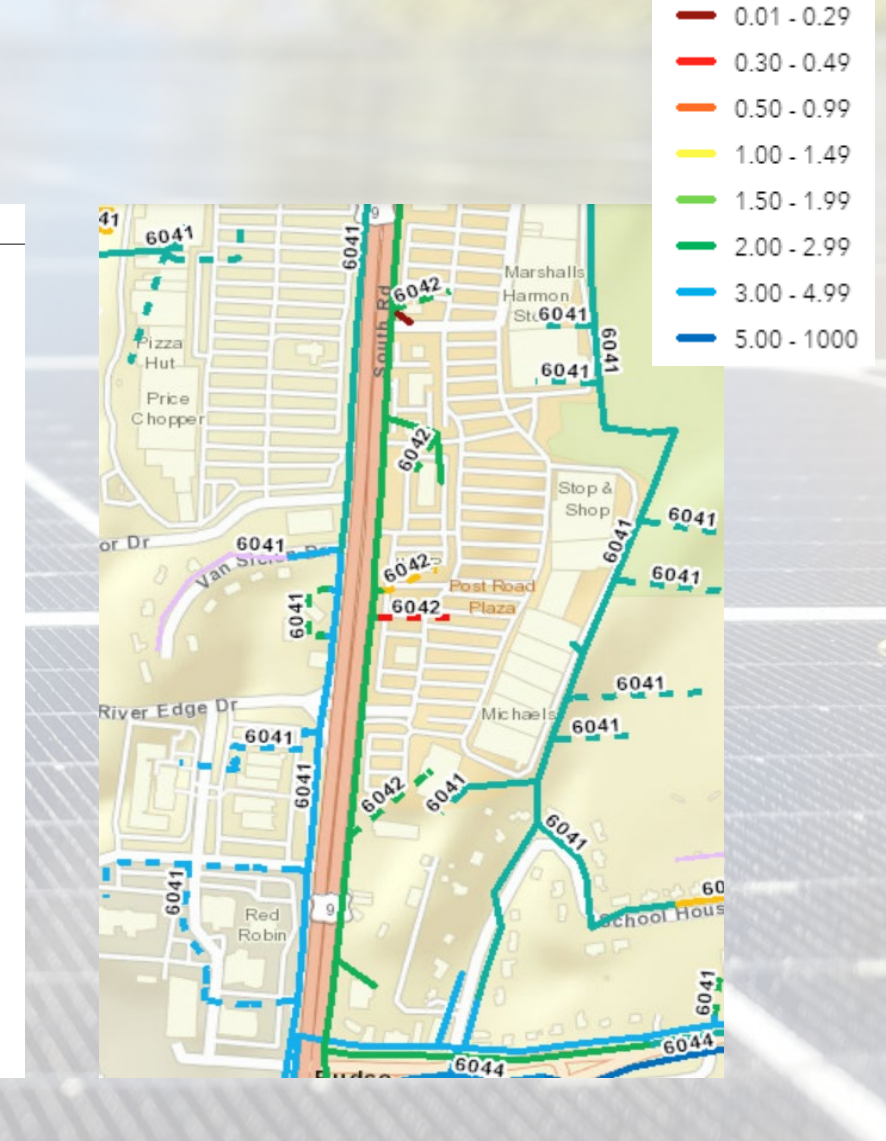

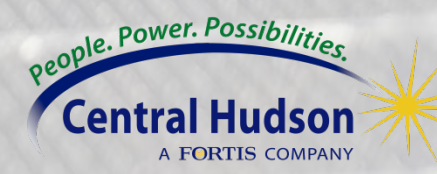

 $\overline{\phantom{0}}$  0

## Example of a Weak PV Feeder

- A "weak" feeder will have the following:
- 1. Rapid decrease in available hosting capacity on mainline
- 2. Low feeder head hosting capacity
- 3. Attempting to interconnect a large DER system to a circuit such as this one will likely occur in high upgrade costs and possibly some downsizing (or new feeder)

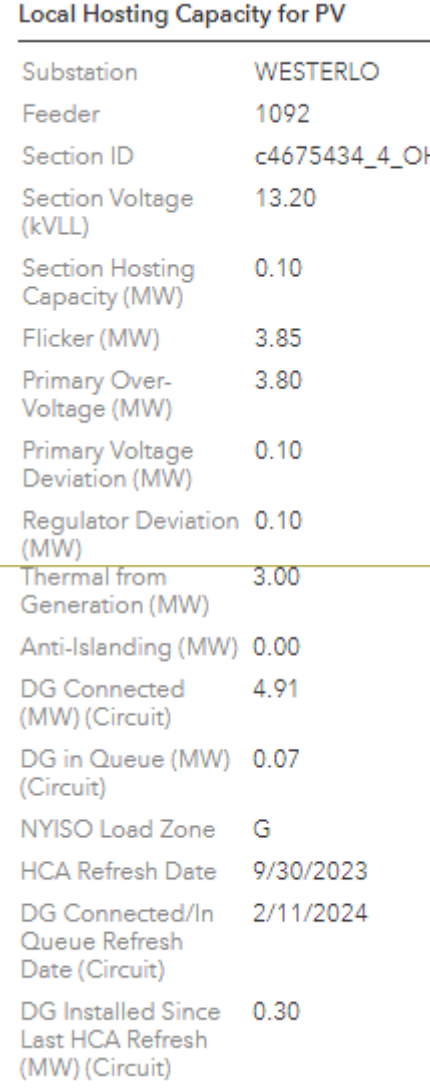

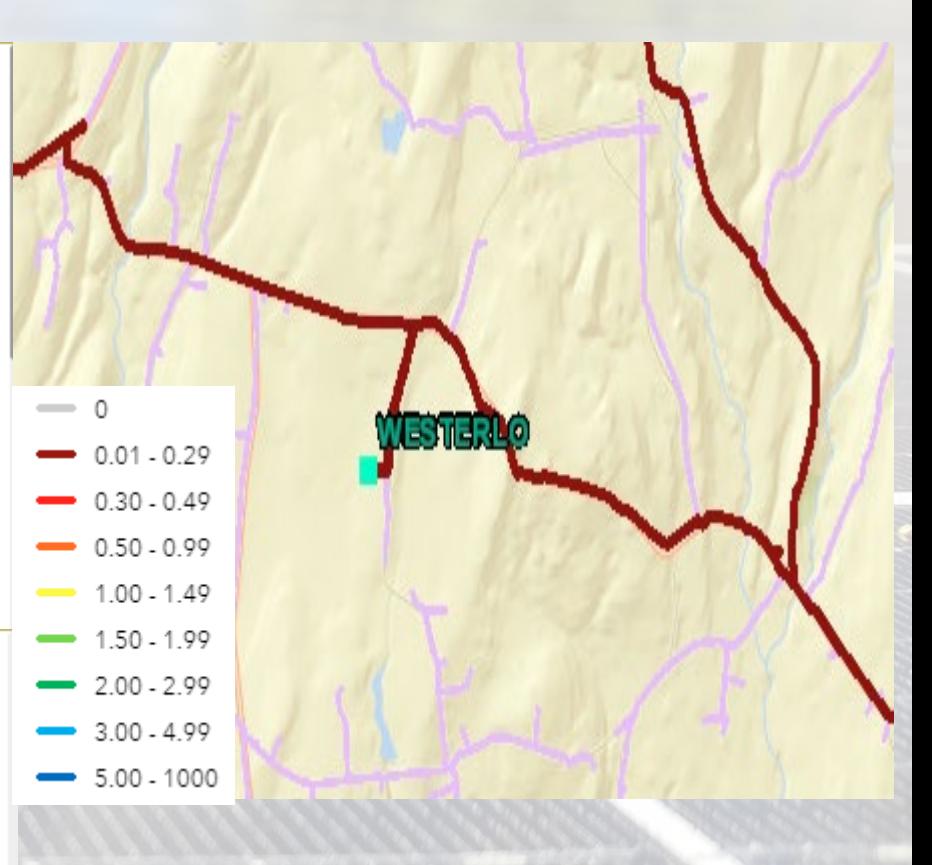

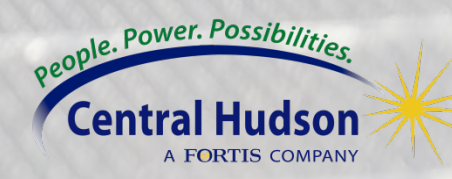

### Final Tips - Navigating the Hosting Capacity Map

1. Always be attentive on the queued-ahead DER and DER interconnected since the most recent refresh

2. For all circuits, especially weaker ones, the further you are from the substation the higher risk there is for expensive upgrade costs

3. Any significant and immediate drop in hosting capacity may identify the location of a stepdown transformer. You can check local voltage within the popup boxes to confirm.

4. If the location of a proposed system is adjacent to two circuits, you can use the hosting capacity map to see which circuit will give you the best chance of avoiding high upgrade costs.

5. POI determines substation and circuit interconnection

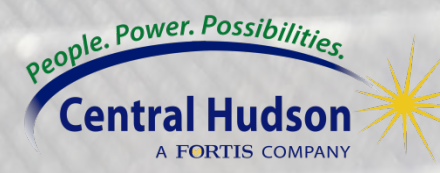

### Links

[PV Methodology & Usage](https://www.cenhud.com/en/my-energy/distributed-generation/solar-pv-hc-map/)

[ESS Methodology & Usage](https://www.cenhud.com/en/my-energy/distributed-generation/energy-storage-hc-map/)

[Distributed Generation Website](https://centralhudson-my.sharepoint.com/personal/dpiccorelli_cenhud_com/Documents/Solar%20Summit/Hosting%20Capacity%20Map%20finaler.docx)

[Hosting Capacity Maps](https://www.cenhud.com/en/my-energy/distributed-generation/hosting-capacity-maps/)

Central Hudson Links Joint Utilities of NY Links

**[Joint Utilities Hosting Capacity](https://jointutilitiesofny.org/utility-specific-pages/hosting-capacity)** 

[Joint Utilities Stakeholder Session 5-18-2022](https://jointutilitiesofny.org/sites/default/files/5.18.22%20JU%20Stakeholder%20Session%20_%20Storage%20Hosting%20Capacity.pdf) 

[Joint Utilities Stakeholder Session 11-2-2022](https://jointutilitiesofny.org/sites/default/files/11.2.22_Joint%20Utilities%20of%20NY%20Hosting%20Capacity%20Stakeholder%20Webinar_0.pdf) 

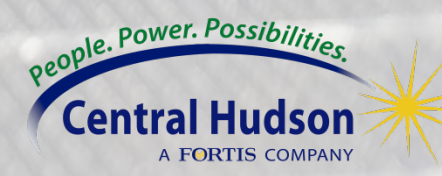

# *Thank You*

Support: DG@cenhud.com

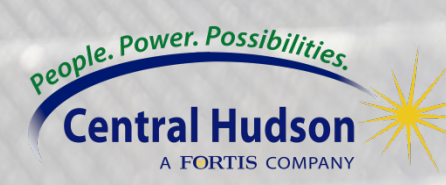